# ANEXO 3

# MODELO

# INFORMACIÓN COMPLEMENTARIA AL MANUAL PARA INTEGRANTES DE MESA DIRECTIVA DE CASILLA

ELECCIÓN EXTRAORDINARIA EN \_\_\_\_\_\_\_\_\_\_\_\_\_\_

La información de este instructivo es complemento del Manual de Integrantes de Mesa Directiva de Casilla y contiene información específica sobre la elección extraordinaria para \_\_\_\_\_\_\_\_\_\_\_\_\_\_ en el estado de \_\_\_\_\_\_\_\_\_\_\_\_\_\_\_\_

#### **JORNADA ELECTORAL EXTRAORDINARIA**

La Jornada Electoral extraordinaria se llevará a cabo el **domingo \_\_\_\_\_\_\_\_\_, inicia a las 7:30 de la mañana** cuando todas las personas designadas funcionarios/as de la mesa directiva se encuentran en el lugar donde van a instalar la casilla.

En la Jornada Electoral participarán personas como: funcionarios de casilla, representantes de partido político y de candidato/a independiente, observadores electorales y electores.

#### **Funcionarios de casilla:**

Para la elección extraordinaria, las mesas directivas de casilla se integran con siete funcionarios/as, cuatro propietarios y tres suplentes generales.

# **Representantes de partido político y de candidato independiente:**

Son las personas registradas por los partidos políticos o por los candidatos independientes para que los representen el día de la Jornada Electoral y deben traer a la vista el distintivo de su partido, que debe medir hasta 2.5 por 2.5 centímetros y pueden ser de forma cuadrada, rectangular o irregular.

No olvides que en la casilla pueden presentarse representantes generales y representantes ante las mesas directivas de casilla.

Las y los representantes ante las mesas directivas pueden votar en la casilla en la que estén acreditados de acuerdo con lo siguiente:

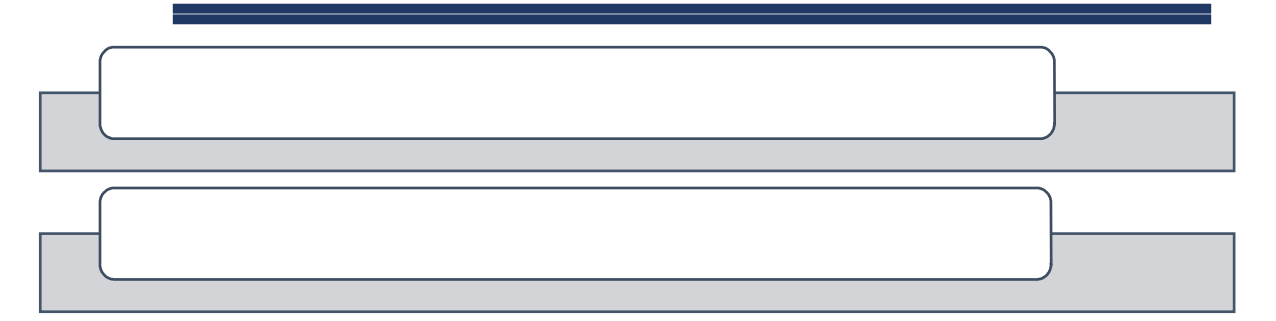

# **Observadores Electorales:**

Personas con acreditación otorgada por el INE para estar presentes en las casillas observando el desarrollo de la Jornada Electoral.

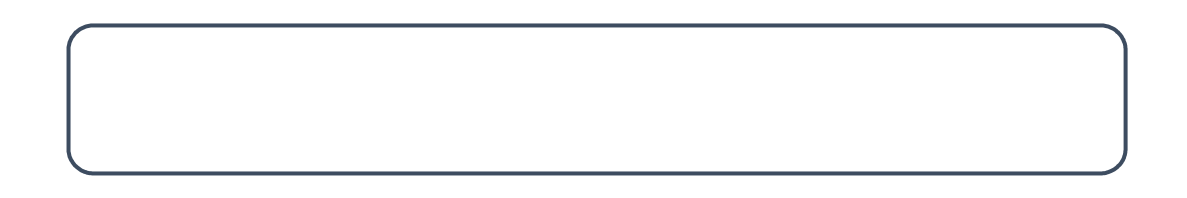

# **Electores:**

Son las y los ciudadanos del municipio de \_\_\_\_\_\_\_\_\_\_\_\_, \_\_\_\_\_\_\_\_ que tienen su credencial para votar y están en la lista nominal o en la lista adicional. En algunos casos pueden presentar una resolución favorable del Tribunal.

Los datos de la lista nominal son los mismos de la elección del **4 de junio 2017**. Por eso es importante que tomes en cuenta que:

# **Podrán votar todas las personas que muestren su credencial para votar y su nombre esté en la lista nominal aun cuando cambie el domicilio y/o la fotografía.**

# **Momentos de la Jornada Electoral:**

- 1. Preparación e instalación de la casilla.
- 2. Votación: inicio, desarrollo y cierre.
- 3. Conteo de los votos y llenado del acta.
- 4. Integración del expediente de casilla y del paquete electoral.
- 5. Publicación de resultados y clausura de la casilla.

Las actividades que se realizan en estos cinco momentos se detallan en el Manual para Integrantes de Mesa Directiva de Casilla; en este instructivo únicamente señalaremos algunos aspectos a cuidar.

#### **Preparación e instalación de la casilla**

La casilla se instala a las **7:30 a.m**. cuando están todos los funcionarios/as de casilla.

Si falta algún funcionario/a, es necesario esperar hasta las **8:15 a.m.** para que los/las suplentes puedan ocupar algún cargo. En caso de que se requieran personas de la fila debes revisar:

- $\checkmark$  Que sus nombres están en la lista nominal de esa casilla (el presidente revisará la lista nominal que se encuentra en el paquete electoral).
- $\checkmark$  Que muestren su Credencial para Votar.
- $\checkmark$  Que no sean representantes de partido político u observadores/as electorales.
- $\checkmark$  Que no tengan cargo de dirección partidista (de cualquier nivel).
- $\checkmark$  Que no sean servidores/as públicos de confianza con mando superior, ni sean representantes populares.

#### **Votación: inicio, desarrollo y cierre**

El inicio de la votación debe ser después de las 8:00 am. **Nunca antes** de esta hora.

Podrán votar todas las personas que muestren su credencial para votar y estén en la lista nominal o en la lista adicional o quienes presenten una resolución favorable del Tribunal Electoral.

Después de que el elector/a depositó sus boletas se marcará la credencial para votar de acuerdo con lo siguiente:

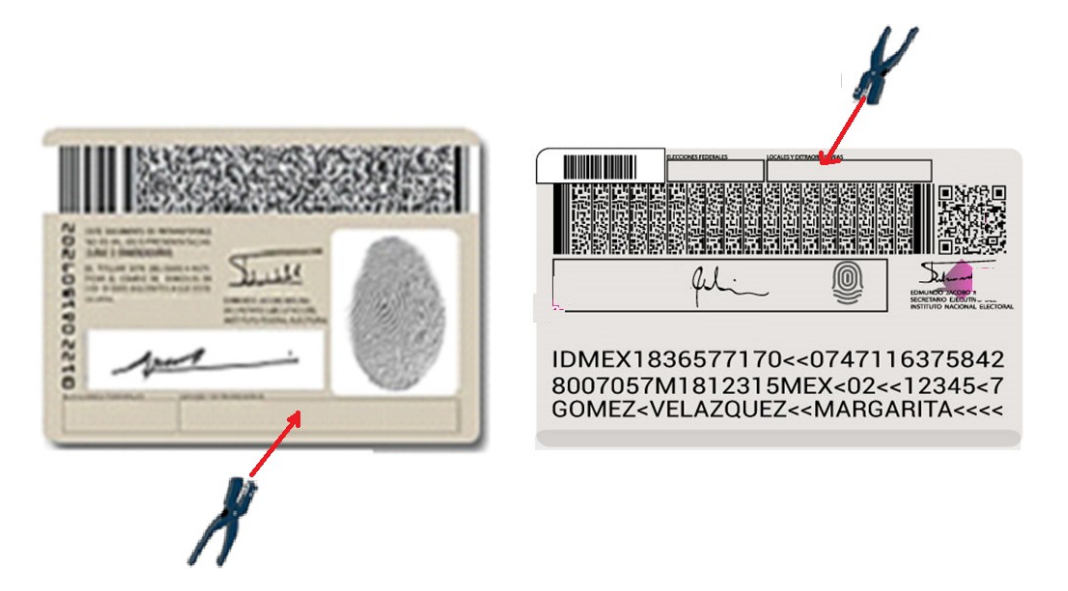

# **Conteo de los votos y llenado del acta**

Durante la clasificación y el conteo de los votos, la "Guía de apoyo para la clasificación de los votos" es de gran utilidad, ya que te ayuda en la separación de votos válidos y votos nulos.

Recuerda que podrás encontrar votos válidos para:

- **Partidos políticos**
- **Coaliciones**
- **Candidatos/as Independientes**
- **Candidatos/as no registrados**

Nota para la persona que elaborará la adenda:

(Incluir imágenes de votos para partido político, en caso de desconocer los partidos que participarán, colocar votos con imágenes en lugar de emblemas, sólo con nombres, cuidando que no sean nombres de candidatos<br>o candidatas registradas en la elección o candidatas registradas en la ordinaria).

# **Ejemplos:**

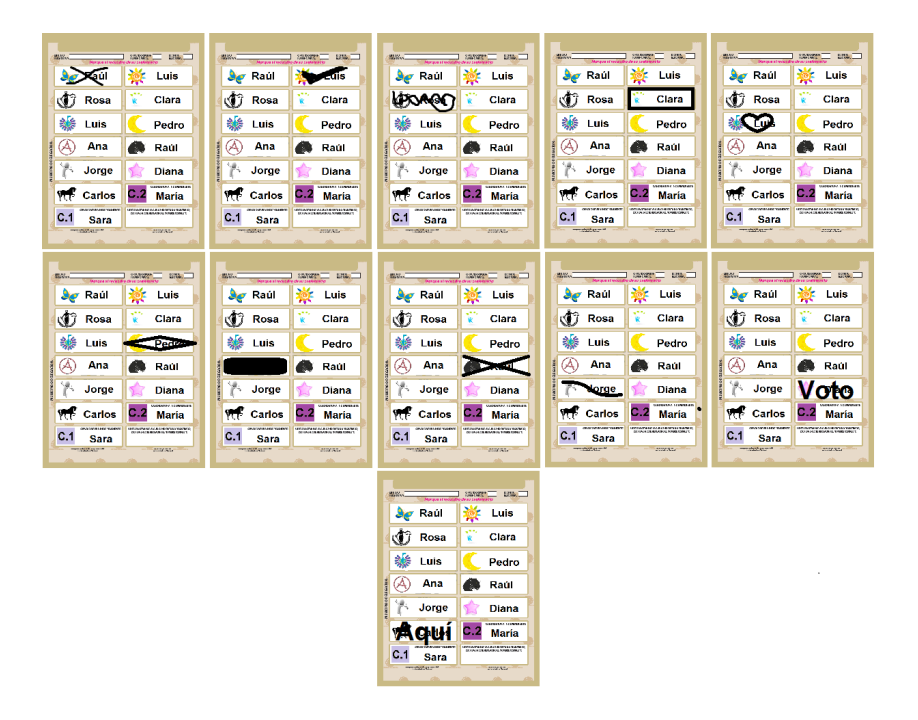

Escribe los nombres de los partidos políticos que participarán en esta elección extraordinaria, en el mismo orden que aparecen en las actas:

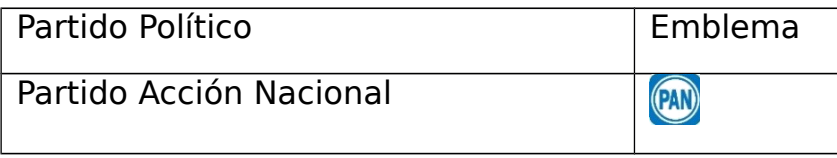

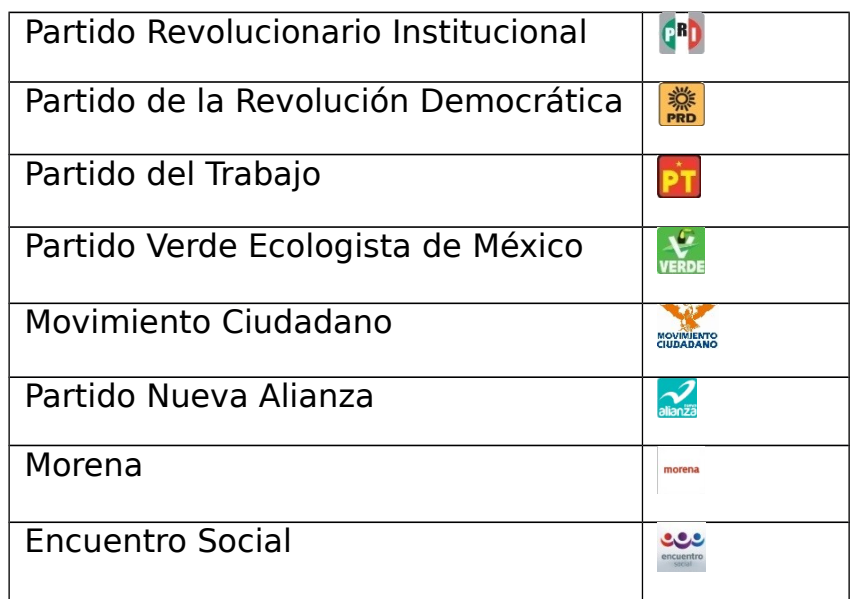

# **Para coalición**:

Nota para la persona que elaborará la adenda:

Incluir imágenes de votos para coalición, en caso de desconocer las coaliciones que participarán, colocar votos con imágenes en lugar de emblemas, sólo con nombres cuidando que no sean nombres de candidatos o candidatas registradas en la elección ordinaria*.*

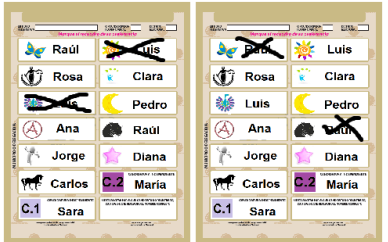

Escribe las coaliciones que participarán en esta elección extraordinaria, así como las posibles combinaciones, tal como aparecen en las actas.

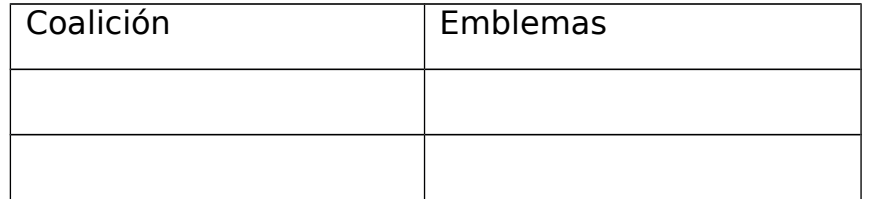

**Para candidaturas no registradas**

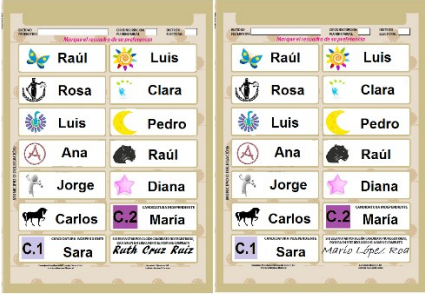

**Para candidaturas independientes**

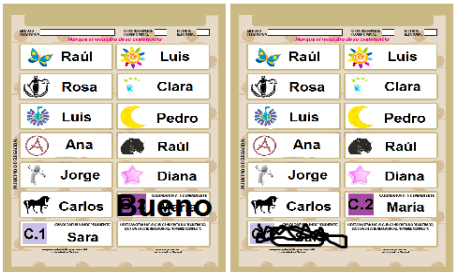

También habrá votos nulos

#### **ELECCIÓN EXTRAORDINARIA**

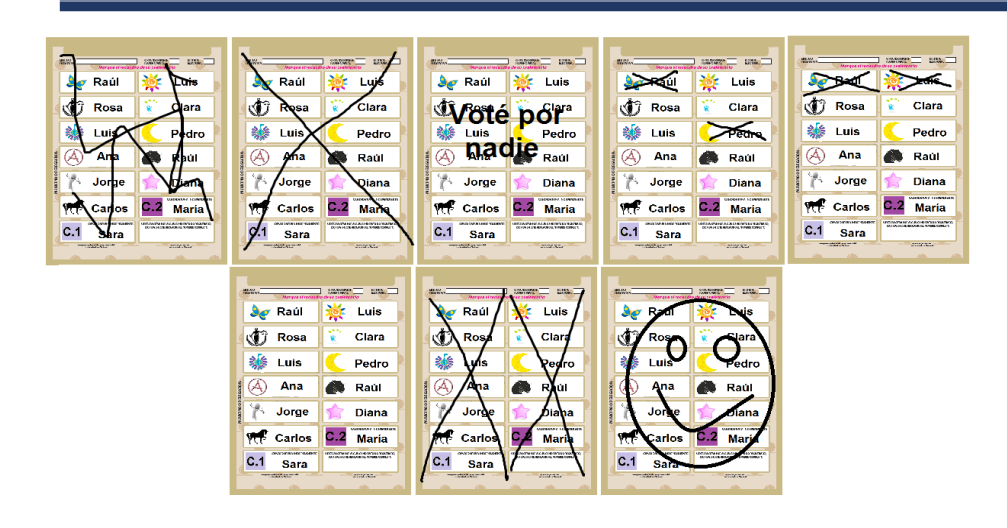

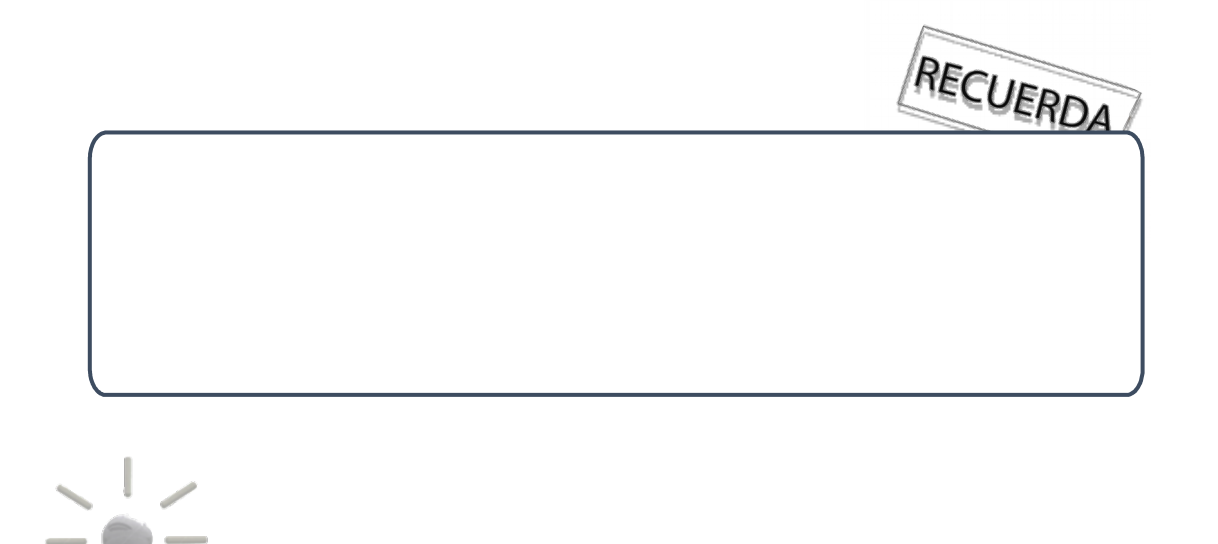

**Primero llena el cuadernillo de operaciones y después copia los resultados en el acta de escrutinio y cómputo**

IMPORTANTE

 $\overline{\phantom{a}}$ 

En el llenado de las actas, recuerda que debe hacerse con suficiente fuerza para garantizar que todos los ejemplares del papel autocopiante sean legibles, y que no debe quedar ningún espacio en blanco. En caso de que alguna cantidad corresponda a cero, escríbela con número "000" y con letra "cero".

Durante la entrega de las copias a los representantes pueden sacar fotografías de los originales de las actas. Lo anterior, con la finalidad de que cuenten con los datos legibles de las actas de escrutinio y cómputo*.*

#### **Integración del expediente de casilla y del paquete electoral**

Cuando estés integrando el paquete electoral, revisa las indicaciones de **las bolsas**, en ellas se señala qué documentación debes guardar en cada una.

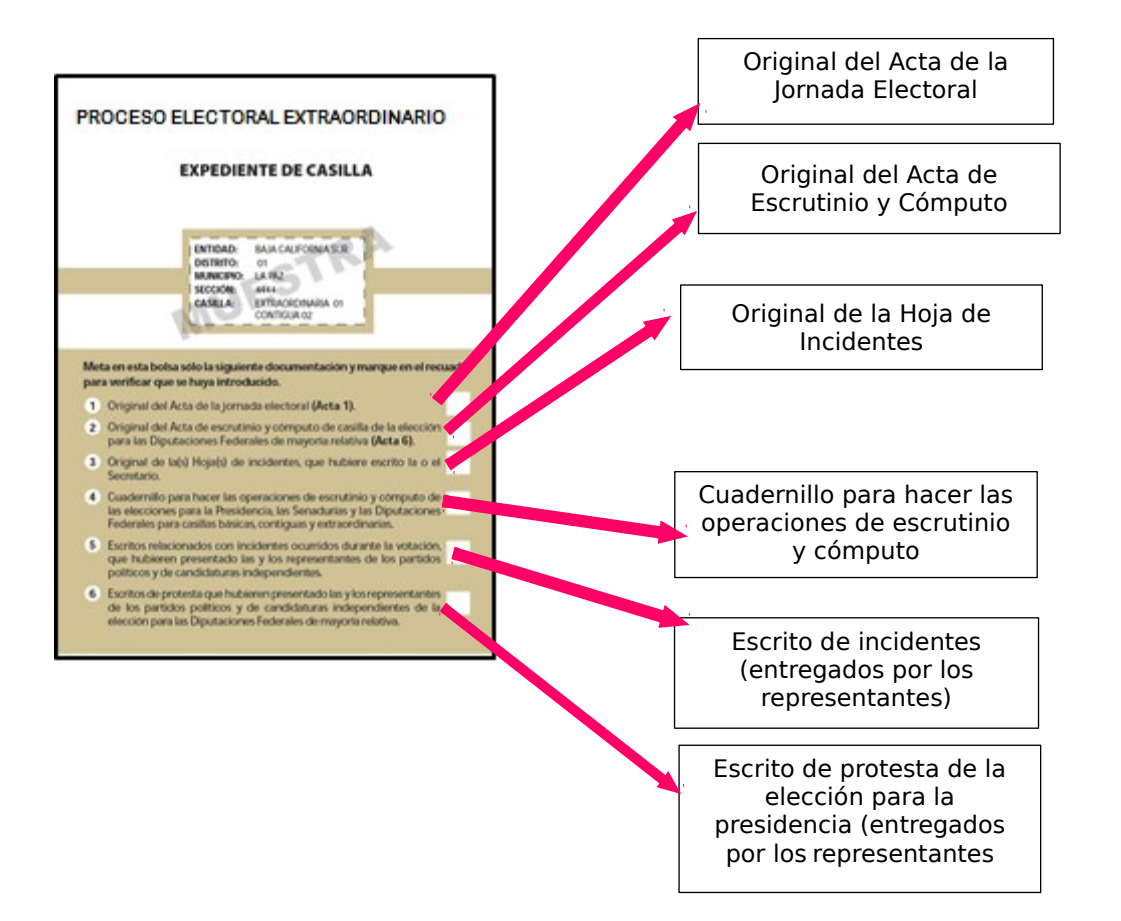

Una vez integradas las bolsas y antes de guardarlas, separa la bolsa para el PREP y la bolsa para el acta de escrutinio y cómputo por fuera del paquete electoral, para asegurarte de que queden fuera de la caja del paquete electoral.

# **Publicación de resultados y clausura de la casilla**

Después de llenar y pegar el cartel con los resultados, así como llenar la constancia de clausura, asegúrate que la bolsa para el PREP y la bolsa para el acta de escrutinio y cómputo por fuera del paquete electoral, estén fuera de la caja para el paquete electoral.

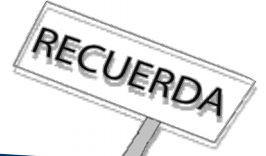

**Guarda la d s e b la ol c s a a j s a e y n c l i a e s rr f a u ndas laterales del exterior y sella el paquete**

# **ELECCIÓN EXTRAORDINARIA**

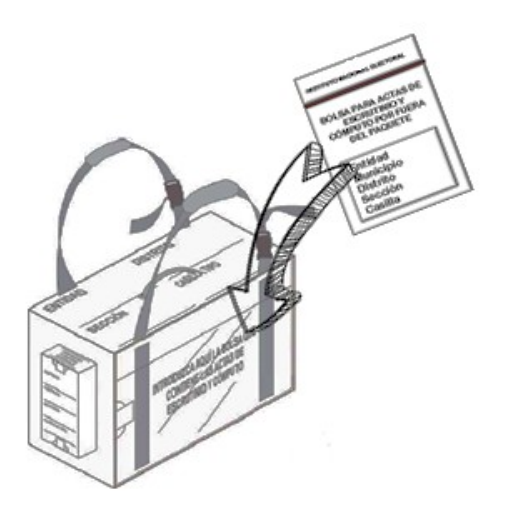

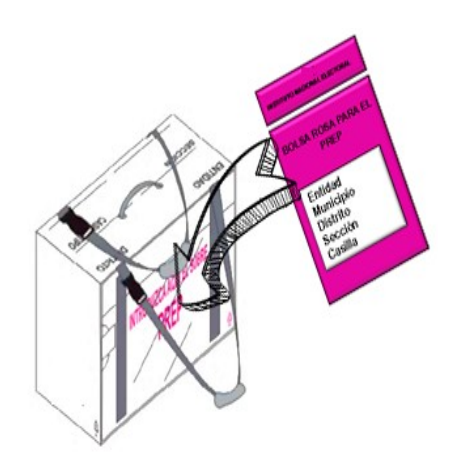

#### **EJERCICIO DE LLENADO DE ACTAS**

Con la siguiente información llena el **Acta de la Jornada Electoral, el Cuadernillo de Operaciones y el Acta de Escrutinio y Cómputo**, en los formatos que te dará tu CAE. **Los datos que se presentan son únicamente para practicar el llenado. No corresponden con la información de tu casilla**.

Si tienes duda, pregunta a tu capacitador-asistente electoral. Él o ella te ayudará para que puedas realizar de manera exitosa tus funciones.

Los datos de ubicación de casilla se deben copiar de tu nombramiento:

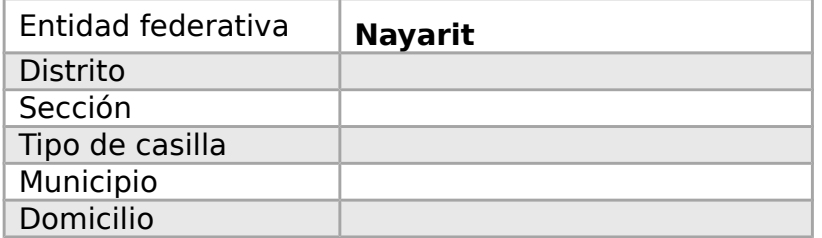

Para el ejercicio, las y los funcionarios de casilla son:

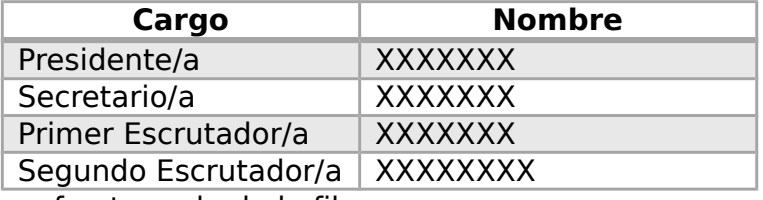

Ninguna persona fue tomada de la fila.

Nota para la persona que elaborará la adenda: Sustituir las imágenes por los emblemas de los partidos políticos y combinaciones de coalición que participarán en la elección

Las y los representantes de partido político son:

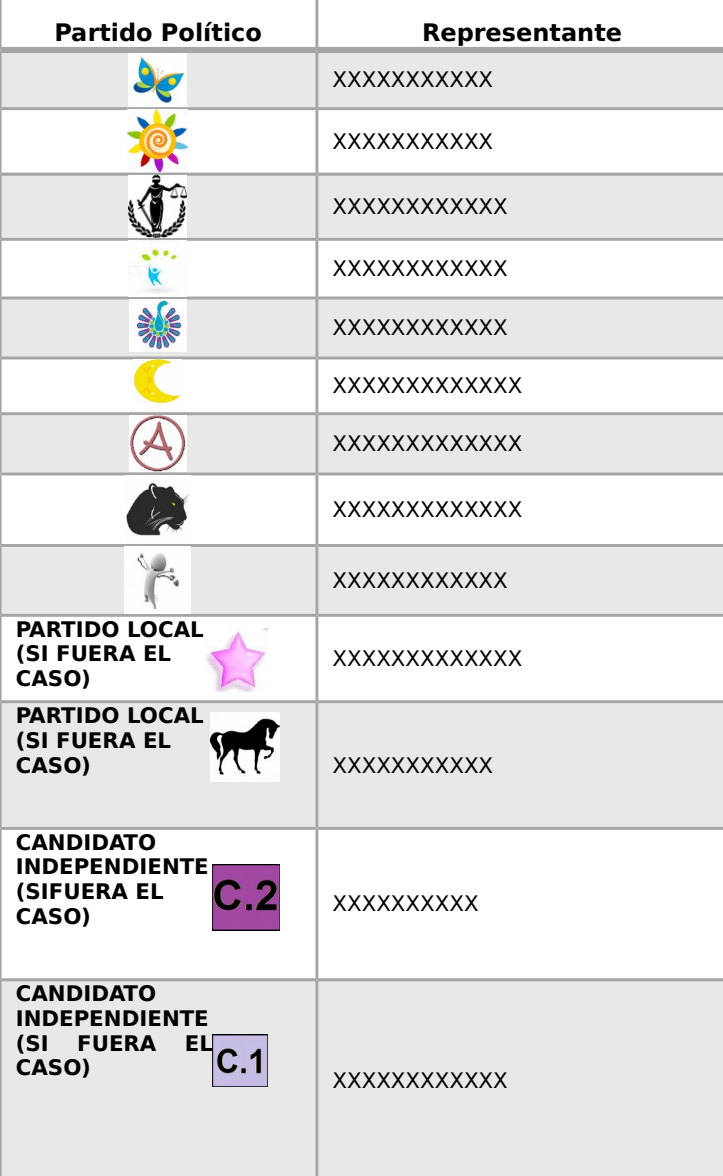

**a)** La casilla se instala con las y los funcionarios propietarios en el domicilio que aprobó el Consejo Distrital, que está en el nombramiento de las y los funcionarios. La instalación inicia a las **7:45** a.m.; ningún representante de partido político solicita firmar las boletas.

Se recibieron **605** boletas para la elección: **579** para los ciudadanos que aparecen inscritos en la lista nominal de la casilla y **26** para representantes de partido político y candidatos independientes, los folios de las boletas son los siguientes:

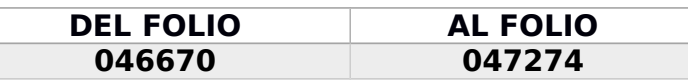

Quien funge como presidente, arma la urna y muestra a los presentes que está vacía, la coloca en un lugar visible, el secretario/a la llena y firma el aparatado de "instalación de la casilla" del Acta de la Jornada Electoral. No se presentaron incidentes durante la instalación de la casilla.

**b)** La o el presidente anuncia el inicio de la votación a las **8:10** a.m.

La votación se cierra a las **6:00** p.m., porque ya no hay personas formadas para votar. Durante la votación y el cierre de la votación no se presentan incidentes.

**c)** Los resultados de la votación son:

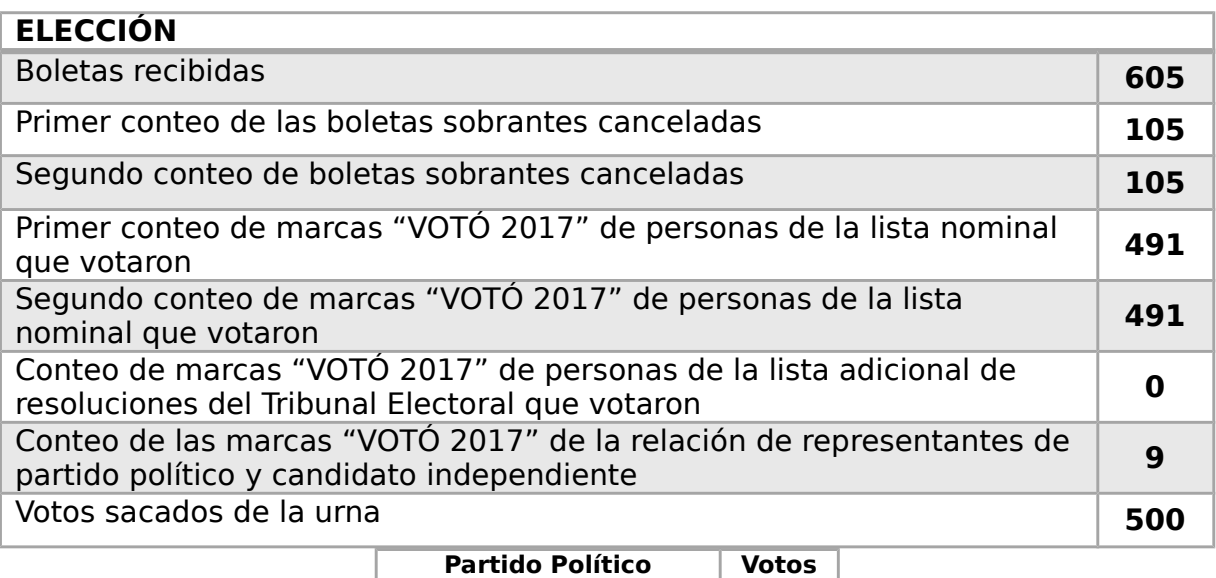

# **ELECCIÓN EXTRAORDINARIA**

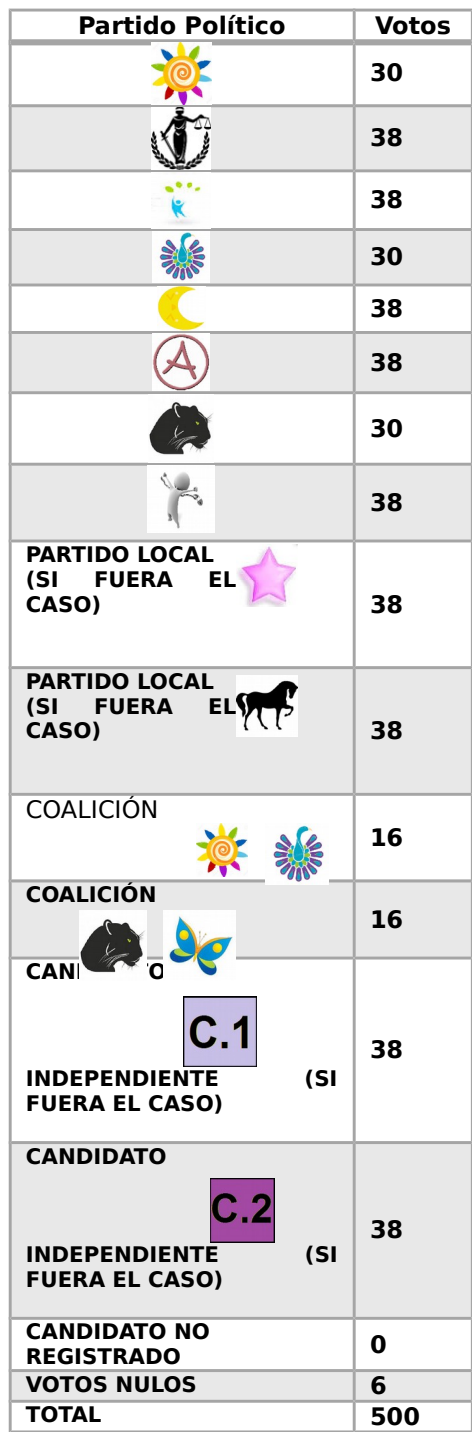

- **d)** Durante el conteo de los votos no se presentaron incidentes, las representaciones de partido político no manifestaron desacuerdo alguno.
- **e)** Ningún representante de partido político firmó las actas bajo protesta.

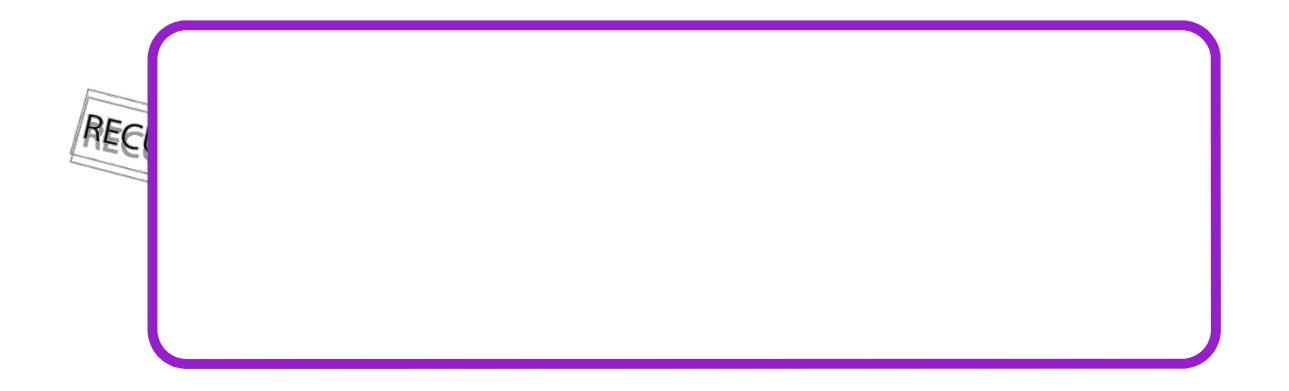

Para más detalles, consulta tu Manual para Integrantes de Mesa Directiva de Casilla. Si persisten tus dudas contacta a tu CAE o llama al 01 800 433 2000.